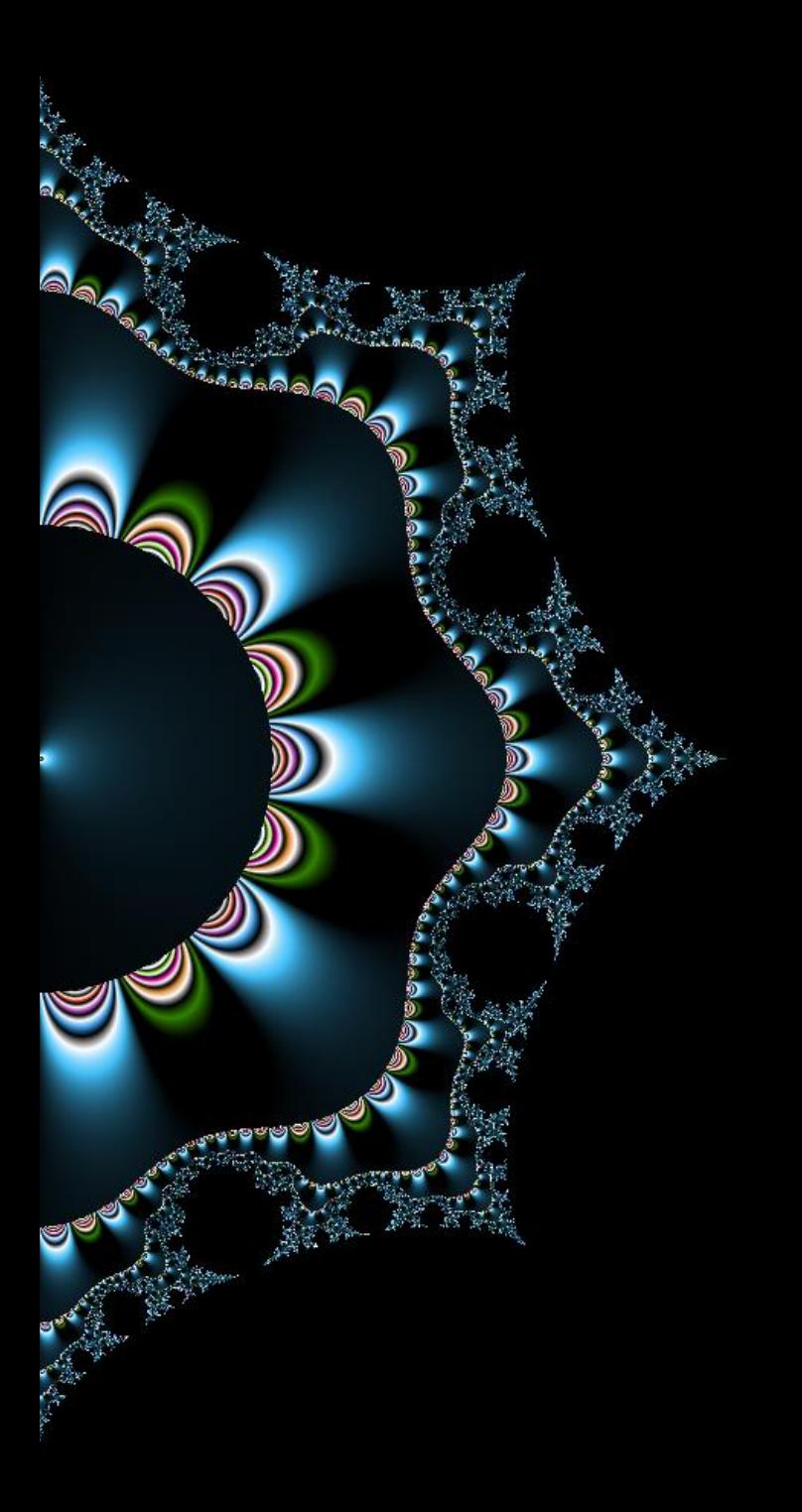

# Annuaires Et contrôle d'accès

Thibaut HENIN tbowan@arsouyes.org

# Annuaire

Fournisseurs d'identités (oauth, openid, kerberos, ldap, ...)

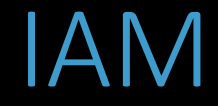

### Identity and Account Management

(gestion des identités et des comptes)

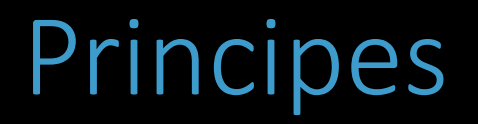

#### Fournisseur de Service

SP « Service Provider »

### Fournisseur d'identité

IdP « Identity Provider »

## Délégation

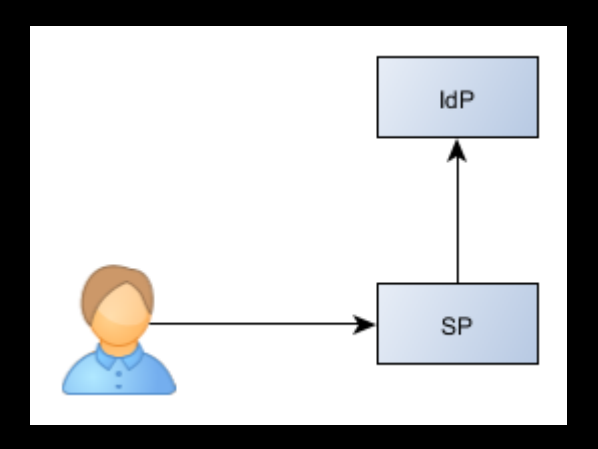

### Base de donnée

.htpasswd, PHP + mySQL

#### Annuaires

LDAP, Active Directory

## Jeton et assertions

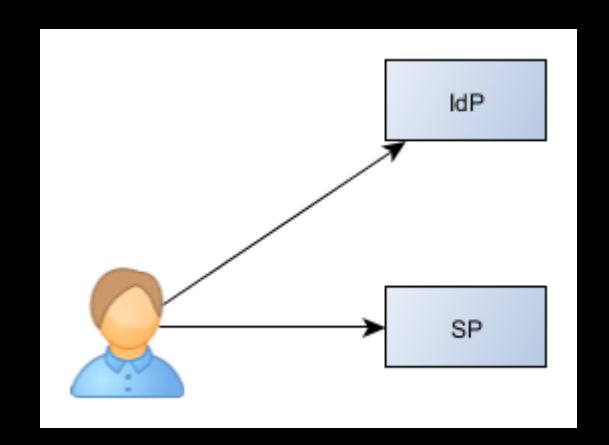

Kerberos **SAML** 

## Principe

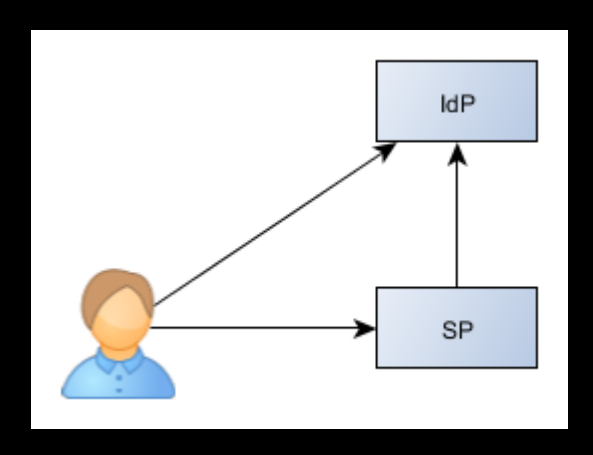

- Oauth
- OpenID
- Tiers de paiement en ligne

Authentification cryptographique SSL/TLS, SAML, JWT

## SSL/TLS : serveur

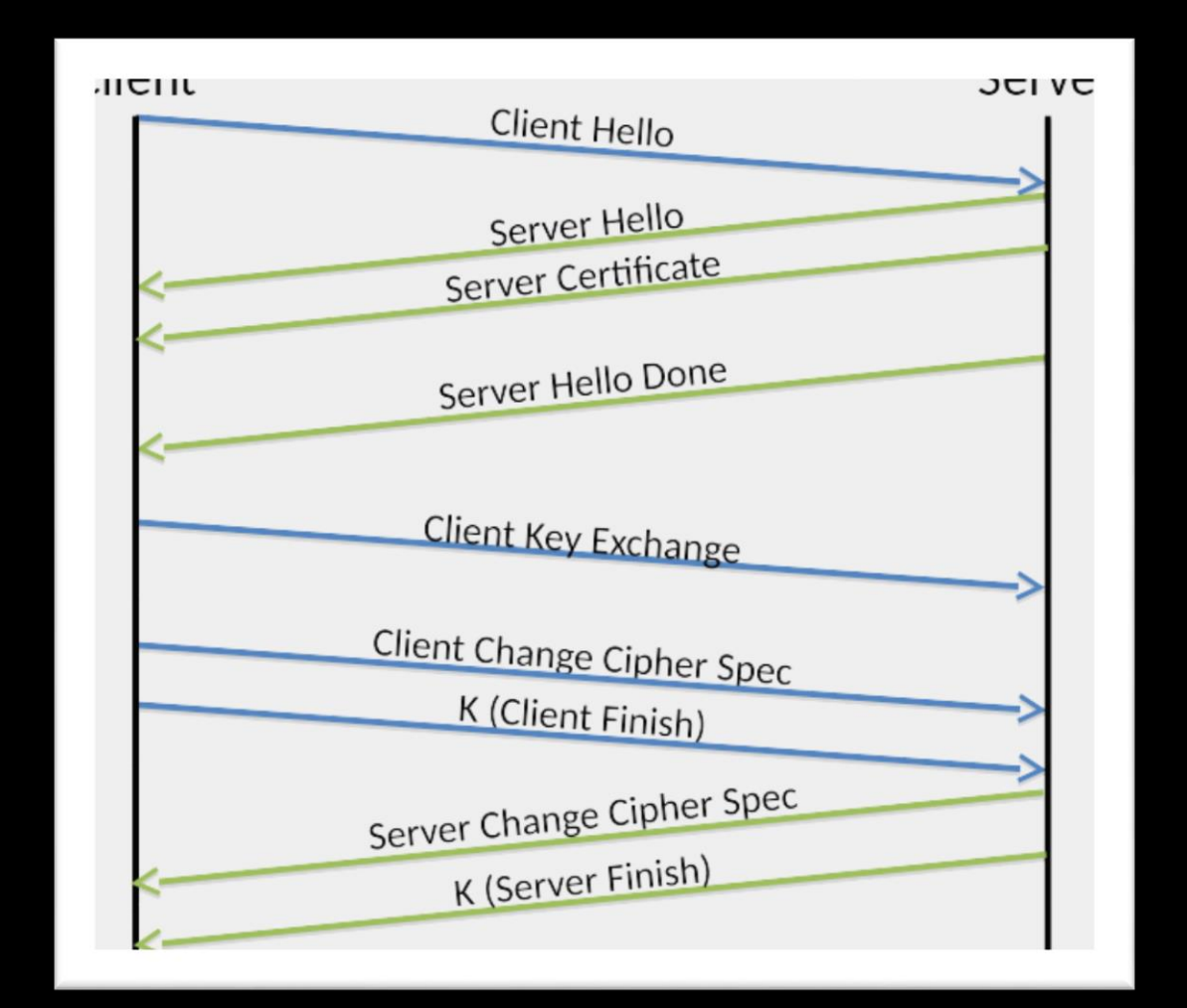

Source: http://www.allanbank.com/blog/security/tls/x.509/2014/10/13/tls-x509-and-mongodb/

## SSL/TLS : mutuelle

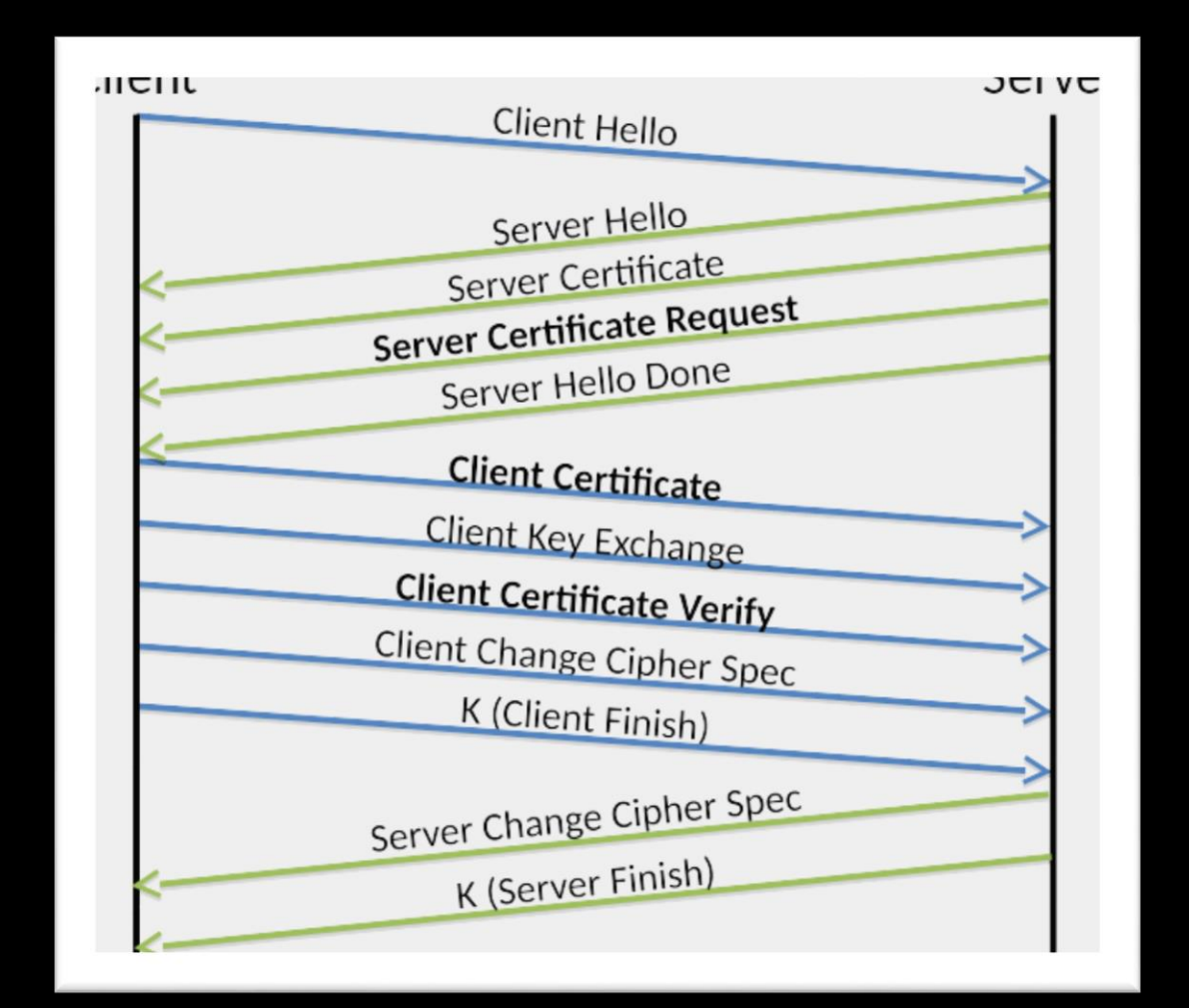

Source: http://www.allanbank.com/blog/security/tls/x.509/2014/10/13/tls-x509-and-mongodb/

## Signature des requêtes

#### SAML

Security assertion markup language

#### JWT

Json Web Token

## Exemple SAML

```
<samlp:Response ...>
 <saml:Issuer>http://idp.example.com/metadata.php</saml:Issuer>
 <samlp:Status>...</samlp:Status>
 <saml:Assertion ID="pfxcaa3deda-f4a7-863c-5d83-b714652c352c" ...>
   <saml:Issuer>http://idp.example.com/metadata.php</saml:Issuer>
   <ds:Signature xmlns:ds="http://www.w3.org/2000/09/xmldsig#">
     <ds:SignedInfo>
       <ds:CanonicalizationMethod Algorithm="http://www.w3.org/2001/10/xml-exc-c14n#"/>
       <ds:SignatureMethod Algorithm="http://www.w3.org/2000/09/xmldsig#rsa-sha1"/>
       <ds:Reference URI="#pfxcaa3deda-f4a7-863c-5d83-b714652c352c">...</ds:Reference>
     </ds:SignedInfo>
     <ds:SignatureValue>TYGJ1Z8+jGNpQuRcNAWTbk2.........En8IYtAUjsrSVsr4=</ds:SignatureValue>
     <ds:KeyInfo>
       <ds:X509Data>
         <ds:X509Certificate>MIICajCCAdOgAwIBAgIBAD........Gyc4LzgD0CROMASTWNg==</ds:X509Certificate>
       </ds:X509Data>
     </ds:KeyInfo>
   </ds:Signature>
   <saml:Subject>...</saml:Subject>
   <saml:AuthnStatement ...>...</saml:AuthnStatement>
   <saml:AttributeStatement>
     <saml:Attribute Name="uid" NameFormat="urn:oasis:names:tc:SAML:2.0:attrname-format:basic">
       <saml:AttributeValue xsi:type="xs:string">test</saml:AttributeValue>
     </saml:Attribute>
     <saml:Attribute Name="mail" NameFormat="urn:oasis:names:tc:SAML:2.0:attrname-format:basic">
       <saml:AttributeValue xsi:type="xs:string">test@example.com</saml:AttributeValue>
     </saml:Attribute>
     <saml:Attribute Name="eduPersonAffiliation" NameFormat="urn:oasis:names:tc:SAML:2.0:attrname-format:basic">
       <saml:AttributeValue xsi:type="xs:string">users</saml:AttributeValue>
       <saml:AttributeValue xsi:type="xs:string">examplerole1</saml:AttributeValue>
     </saml:Attribute>
   </saml:AttributeStatement>
 </saml:Assertion>
</samlp:Response>
```
# Echec de Contrôle d'accès

Directory listing, Direct access (url, id, ...), Fopen

## Directory listing

#### <VirtualHost \*:80>

ServerName intranet.example.com

Options +Indexes

</VirtualHost>

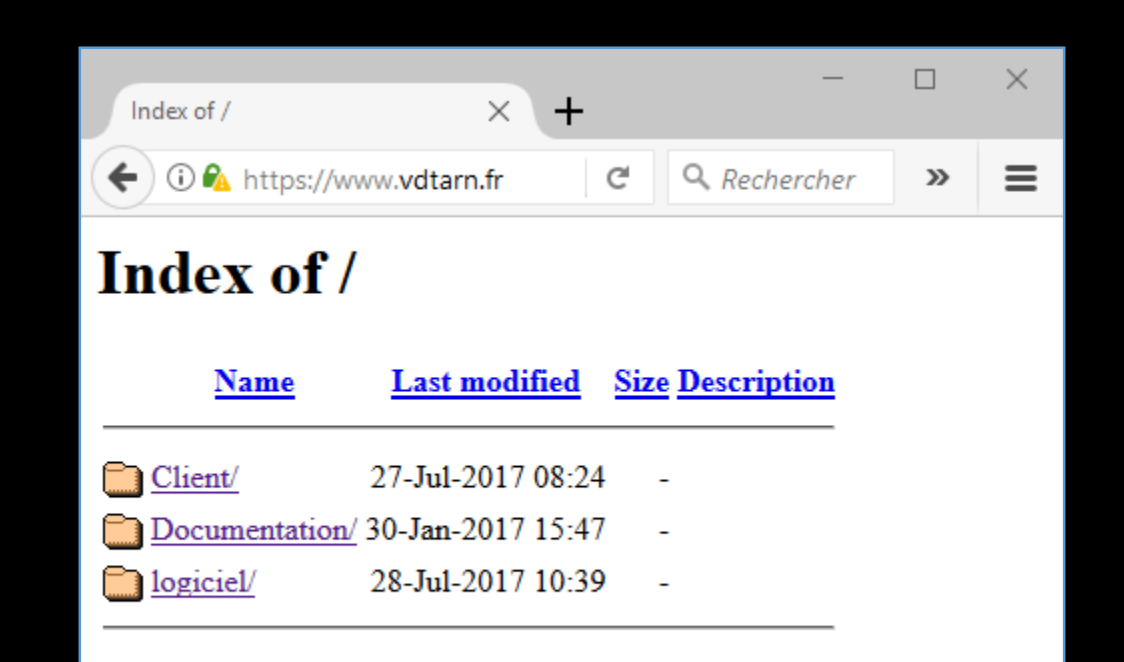

## Insecure Direct Object Reference

\$ wget http://intranet.example.com/upload/secret.pem

\$ wget http://api.example.com/Keys/1f5d6s2d1

## Fopen / Path traversal

```
<?php
$file = "./some/dir/to/" . $GET['file"] ;$fp = foren($file)$ ;\text{\$data =} fread($fp, filesize($file));
fclose(\text{6data});
echo $data ;
// readfile, file, file get contents, ...
```
## Featured Backdoors

#### **Mode debug**

#### <?php

}

```
$debug = isset($_GET["debug"]) ;
$user = $_SESSION["user"] ;
```
if (\$user->isAdmin() || \$debug ) {

```
do_admin_stuff($_GET, $_POST) ;
```
#### **Compte admin**

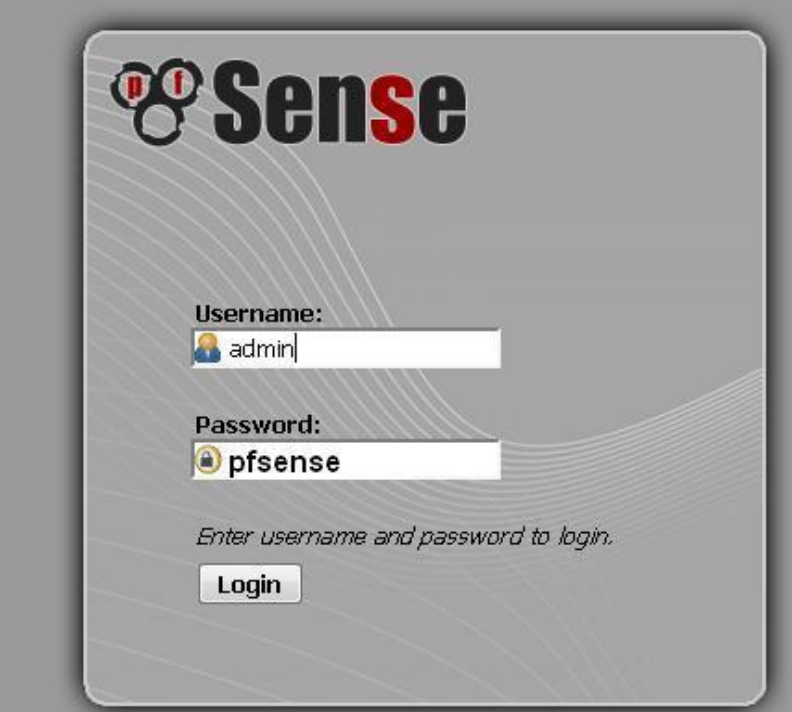

# Role Based Access Control

Contrôle d'accès à base de rôles

## Utilisateurs / Subjects

#### Qui est contrôlé

« thibaut HENIN »

## Droits / Permissions

#### *Ce qui est contrôlé*

« *ajouter un utilisateur »*

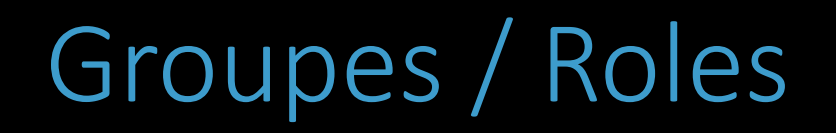

#### Ensemble de droits

*« créer un utilisateur », …*

#### *Ensemble de personnes*

*« Thibaut HENIN », …*

## Variante Hiérarchique

#### Héritage entre les rôles

*Administrateurs sont des utilisateurs*

## Variante Contrainte

### Un seul rôle a la fois

Choix du rôle à la connexion

## Principe du moindre privilège

#### Droits minimums

*(pour chaque groupe)*

#### Groupes minimums

*(pour chaque utilisateur)*